# Threads in C++

#### **Livro Texto:** Multithreading Applications in Win 32 – Jim Beveridge, Robert Wiener

Threads são ideais para modelar o comportamento de diversos objetos do mundo real: os atores de um programa de simulação por exemplo. Se você está simulando o funcionamento de um banco, é interessante modelar cada caixa, cliente ou outros funcionários como objetos do tipo thread. Como se implementa isto ?

Primeira tentativa:

```
class ThreadObject
{
public:
     void StartThread();
     virtual DWORD WINAPI ThreadFunc(LPVOID param);
private:
     HANDLE m hThread;
     DWORD m ThreadId;
};
```
A função ThreadFunc é virtual e assim um objeto real pode ser obtido derivando-se uma classe de ThreadObject e definindo-se a função ThreadFunc como desejado.

#### Programa de exemplo:

/\*

- \* BadClass.cpp
- \* Sample code for "Multitasking Applications in Win32"
- \* This is from Chapter 9, Listing 9-2

\* Shows the wrong way to try and start a thread

\* based on a class member function.

\* \* THIS FILE IS NOT SUPPOSED TO COMPILE SUCCESSFULLY \* You should get an error on line 51. \*/

```
#include <windows.h>
#include <stdio.h>
#include <process.h>
typedef unsigned (WINAPI *PBEGINTHREADEX_THREADFUNC)(
  LPVOID lpThreadParameter
 );
typedef unsigned *PBEGINTHREADEX_THREADID;
class ThreadObject
{
public:
  ThreadObject(); \frac{1}{2} // Construtor
   void StartThread();
   virtual DWORD WINAPI ThreadFunc(LPVOID param);
   void WaitForExit();
private:
  HANDLE m_hThread; // Handle para thread criada
  DWORD m_ThreadId: // Identificador da thread
};
ThreadObject::ThreadObject() // Inicializa membros privados da classe
{
  m hThread = NULL;m ThreadId = 0;
}
void ThreadObject::StartThread() // Cria Thread
{
  m_hThread = (HANDLE) beginthreadex(NULL,
 0,
               (PBEGINTHREADEX_THREADFUNC)ThreadFunc,
               0,
 0,
               (PBEGINTHREADEX_THREADID)&m_ThreadId );
   if (m_hThread) {
     printf("Thread launched\n");
   }
}
void ThreadObject::WaitForExit()// Espera fim da thread
{
   WaitForSingleObject(m_hThread, INFINITE);
   CloseHandle(m_hThread);
}
```

```
DWORD WINAPI ThreadObject::ThreadFunc(LPVOID param)
{
   // Do something useful ...
   return 0;
}
void main()
\left\{ \right. ThreadObject obj;
   obj.StartThread(); // Cria thread 
   obj.WaitForExit(); // Espera fim da thread
}
```
Ao tentar compilar o programa obtemos a seguinte mensagem de erro:

:\Ufmg2\BadClass\BadClass.cpp(51) : error C2440: 'type cast' : cannot convert from 'overloaded function type' to 'unsigned int (\_\_stdcall \*)(void \*)'

None of the functions with this name in scope match the target type

## **Motivo:**

- Toda função membro não estática tem um parâmetro oculto.
- Este parâmetro é usado toda vez que a função acessa um membro de dado ou quando o programador utiliza o ponteiro *this* dentro da função membro.
- A função ThreadObject::ThreadFunc(LPVOID param) tem efetivamente dois parâmetros: o ponteiro *this* e *param*.

Quando o WNT cria uma nova thread ele também cria um novo stack para a nova thread. e depois recria a chamada da função no novo stack, isto é, ele deve transferir os parâmetros da nova thread para o seu stack particular. *Param* é transferido corretamente, mas *this* não é copiado. O WNT não sabe que desta vez você está criando uma função thread, para uso num ambiente orientado a objeto, e que *this* deve ser empilhado como o primeiro parâmetro.

### **Observações:**

- Em uma função membro não estática, a palavra chave *this* é um ponteiro para o objeto pelo qual a função é chamada.
- Dada uma classe A, uma chamada à função membro A::f, por exemplo,

A \*pa;  $pa \rightarrow f(2)$ ;

poderia ser transformada em f(pa, 2);  $\frac{1}{\cos \theta}$  // código gerado

• Assim, dentro de uma função membro, a palavra this aponta para o objeto sobre o qual a função membro foi invocada.

Bjarne Stroustrup, C++ Manual de referência comentado

A convenção de chamada WINAPI (#define WINAPI \_\_stdcall) implica:

- Os argumentos são passados da direita para a esquerda (convenção PASCAL).
- A função chamada retira os seus próprios argumentos do stack.
- O nome decorado é formado por nome da função +  $\omega$  + número de bytes dos parâmetros. Exemplo:

int func( int a, double b ) é decorado como:  $func@12$ 

Na convenção de chamada \_cdecl, o stack deve ser limpo por quem chama a função.

Qual chamada de função resulta em maiores códigos para o programa principal ?

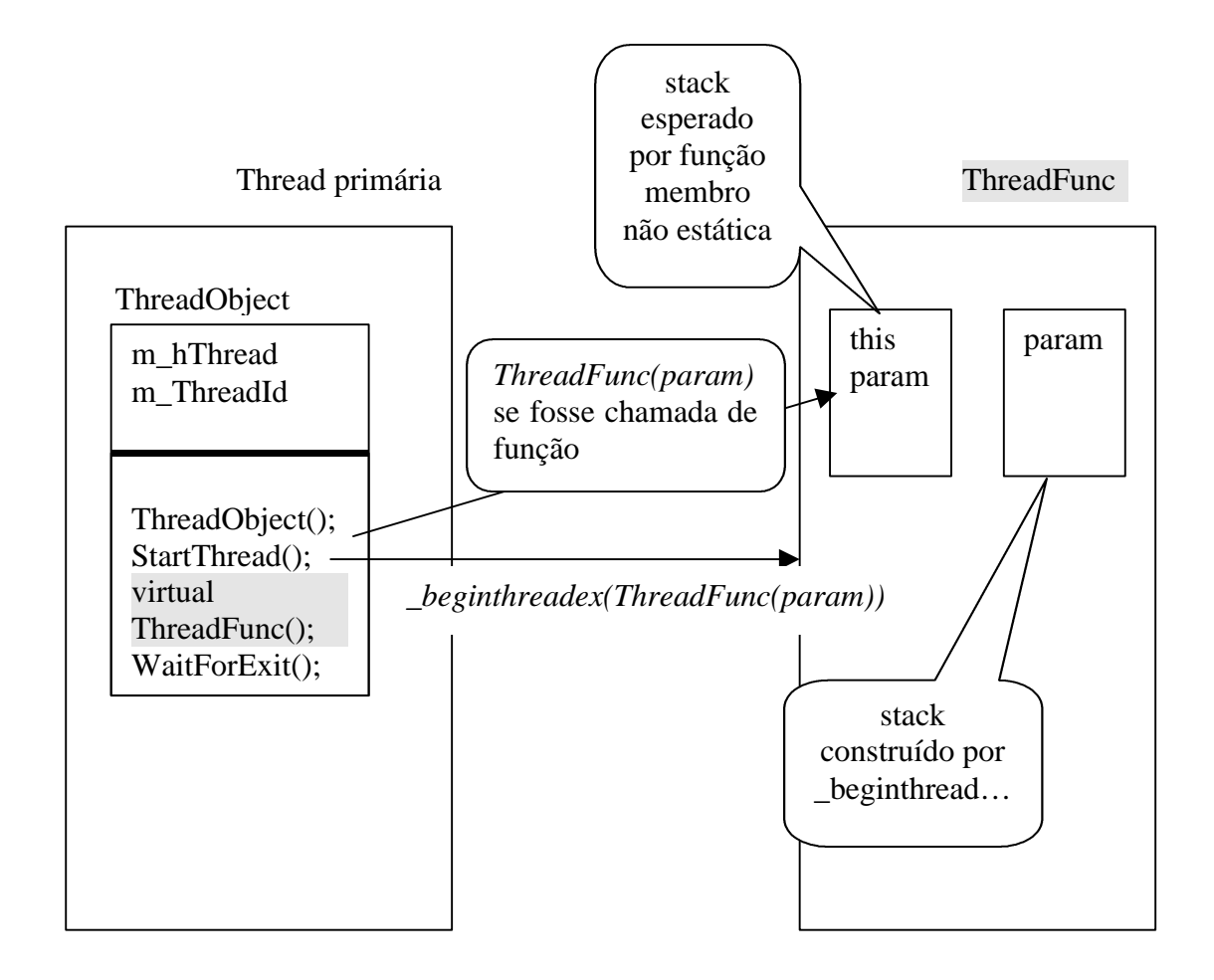

#### Solução para o problema:

Para iniciar um objeto thread de uma função membro:

- 1. Use uma função membro estática, que chamará a função membro desejada.
- 2. Use uma função no estilo C, que chamará a função membro desejada.

#### **Objetivo:**

Uma função auxiliar irá construir um *stack frame* correto para ser usado pela thread.

#### **Vantagens do método 1:**

A função membro estática tem acesso aos membros de dado privados e protegidos da classe.

## **Função membro estática:**

Uma função membro estática não possui um ponteiro *this*, assim ela só pode acessar membros não estáticos de sua classe pelo uso de . ou ->.

A finalidade do uso de membros *static* é reduzir a necessidade de variáveis globais, proporcionando alternativas que são locais a uma classe.

Uma função membro ou variável *static* atua como global para membros de usa classe, sem afetar o restante de um programa. Seu nome não entra em choque com os nomes de variáveis ou funções globais nem com os nomes de outras classes.

Bjarne Stroustrup, C++ Manual de referência comentado

#### Exemplo: Programa corrigido Estratégia 1: Função membro estática

```
/*
```
 \* Member.cpp \* Sample code for "Multithreading Applications in Win32" \* This is from Chapter 9, Listing 9-3 shows how to start a thread based on \* a class member function using a static member function. \*/ // Só os .h mais básicos serão incluídos. #define WIN32\_LEAN\_AND\_MEAN

 $\#$ include  $\lt$ stdio.h $>$  $\#$ include  $\lt$ stdlib h $>$ #include <windows.h> #include <process.h>

typedef unsigned (WINAPI \*PBEGINTHREADEX\_THREADFUNC)( LPVOID lpThreadParameter

);

typedef unsigned \*PBEGINTHREADEX\_THREADID;

//

// This ThreadObject is created by a thread that wants to start another // thread. All public member functions except ThreadFunc() are called // by that original thread. The virtual function ThreadMemberFunc() is // the start of the new thread. //

class ThreadObject { public: ThreadObject();

 void StartThread(); void WaitForExit(); static DWORD WINAPI ThreadFunc(LPVOID param);

```
protected:
```

```
 virtual DWORD ThreadMemberFunc();
   HANDLE m_hThread;
   DWORD m_ThreadId;
};
ThreadObject::ThreadObject() // Aqui nada muda
{
  m hThread = NULL;
```

```
m_ThreadId = 0;
}
void ThreadObject::StartThread()
{
   m_hThread = (HANDLE)_beginthreadex(NULL,
     0,
     (PBEGINTHREADEX_THREADFUNC) ThreadObject::ThreadFunc,
     (LPVOID)this, // passa pointer para objeto como parâmetro
     0,
     (PBEGINTHREADEX_THREADID) &m_ThreadId );
  if (m_hThread) {
     printf("Thread launched\n");
   }
}
void ThreadObject::WaitForExit() // Aqui nada muda
{
   WaitForSingleObject(m_hThread, INFINITE);
   CloseHandle(m_hThread);
}
//
// This is a static member function. Unlike C static functions, you only
// place the static declaration on the function declaration in the class, not on 
// its implementation.
// Static member functions have no "this" pointer, but do have access rights.
//
DWORD WINAPI ThreadObject::ThreadFunc(LPVOID param)
{
   // Use the param as the address of the object
  ThreadObject* pto = (ThreadObject*)param;
  // Call the member function. Since we have a proper object pointer, even
  // virtual functions will be called properly.
   return pto->ThreadMemberFunc();
}
// This above function ThreadObject::ThreadFunc() calls this function after 
// the thread starts up.
DWORD ThreadObject::ThreadMemberFunc()
// Função que desempenhará as funções da thread
{
   // Do something useful ...
```
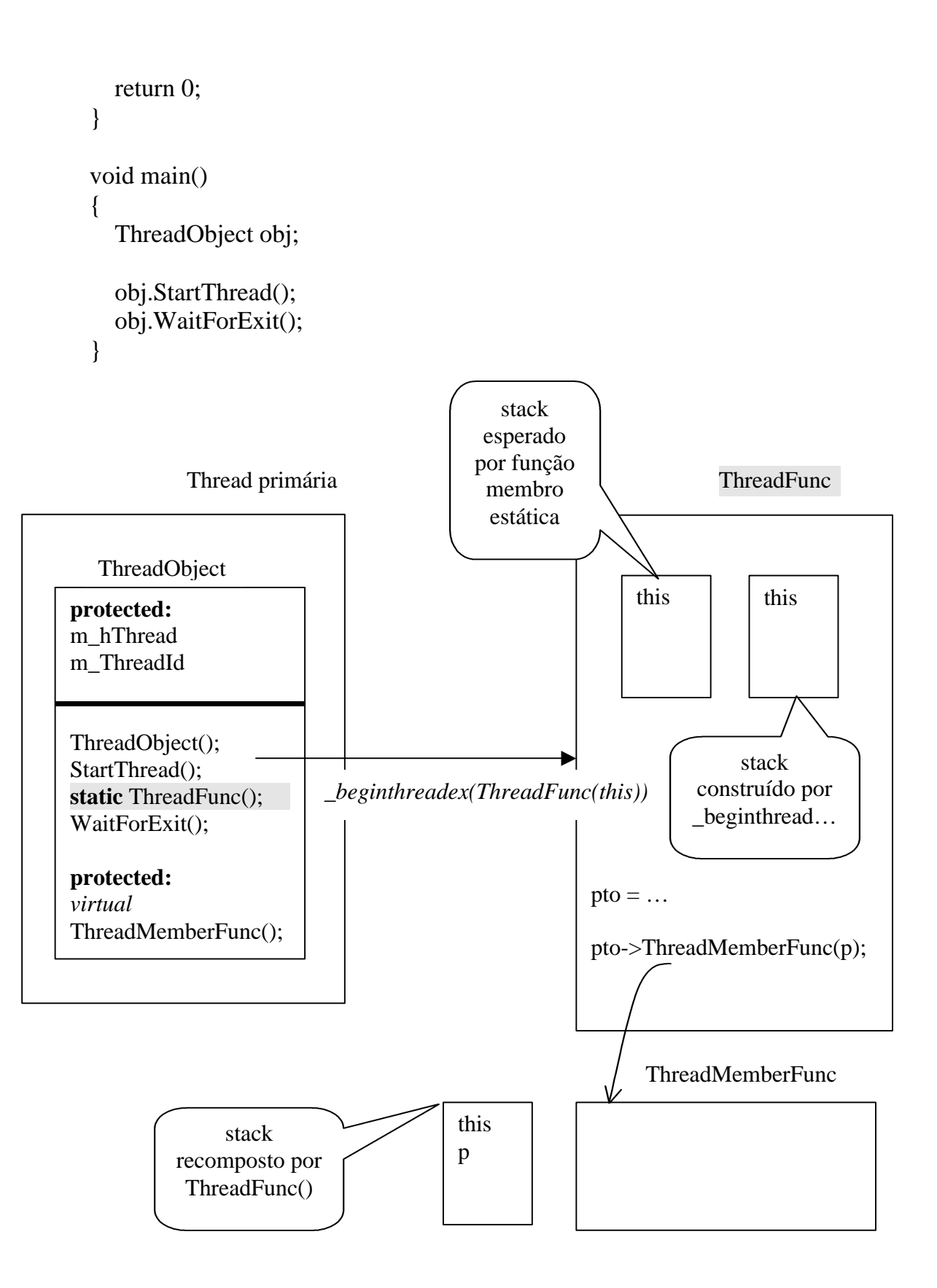

#### Exemplo: Programa corrigido Estratégia 2: Função membro no estilo C

/\*

```
 * Member2.cpp
 *
 * Sample code for "Multithreading Applications in Win32"
 * This is from Chapter 9, just after Listing 9-3.
 * Shows how to start a thread based on a class member function using
 * a C-style function.
*/
// Só os .h mais básicos serão incluídos.
#define WIN32_LEAN_AND_MEAN
\#include \ltstdio.h>\#include \ltstdlib.h>#include <windows.h>
#include <process.h>
// Work around the buyer beginning. beginthreadex() prototype
typedef unsigned (WINAPI *PBEGINTHREADEX_THREADFUNC)(
   LPVOID lpThreadParameter
   );
typedef unsigned *PBEGINTHREADEX_THREADID;
// Define the prototype for the function used to start the thread.
// Função no estilo C que chamrá a função membro
DWORD WINAPI ThreadFunc(LPVOID param);
class ThreadObject
{
public:
   ThreadObject();
   void StartThread();
   void WaitForExit();
  // A função membro deve ser declarada como pública ou a função no
  // estilo C não terá direitos de acessá-la.
      virtual DWORD ThreadMemberFunc();
protected:
   HANDLE m_hThread;
  DWORD m ThreadId;
};
ThreadObject::ThreadObject()
```

```
{
  m hThread = NULL;m ThreadId = 0;
}
void ThreadObject::StartThread()
{
   m_hThread = (HANDLE)_beginthreadex(NULL,
     0,
     (PBEGINTHREADEX_THREADFUNC) ThreadFunc,
     (LPVOID)this,
     0,
    (PBEGINTHREADEX_THREADID) &m_ThreadId );
  if (m_hThread) {
     printf("Thread launched\n");
   }
}
void ThreadObject::WaitForExit()
{
   WaitForSingleObject(m_hThread, INFINITE);
   CloseHandle(m_hThread);
}
// Esta função é chamada quando a thread inicia
DWORD WINAPI ThreadFunc(LPVOID param)
{
  // Use the param as the address of the object
  ThreadObject* pto = (ThreadObject*)param;
  // Call the member function. Since we have a proper object pointer, even
  // virtual functions will be called properly.
  return pto->ThreadMemberFunc();
}
// A função ThreadFunc() chama esta função assim que a thread inicia
//
DWORD ThreadObject::ThreadMemberFunc()
{
   // Do something useful ...
   return 0;
}
void main()
{
   ThreadObject obj;
```
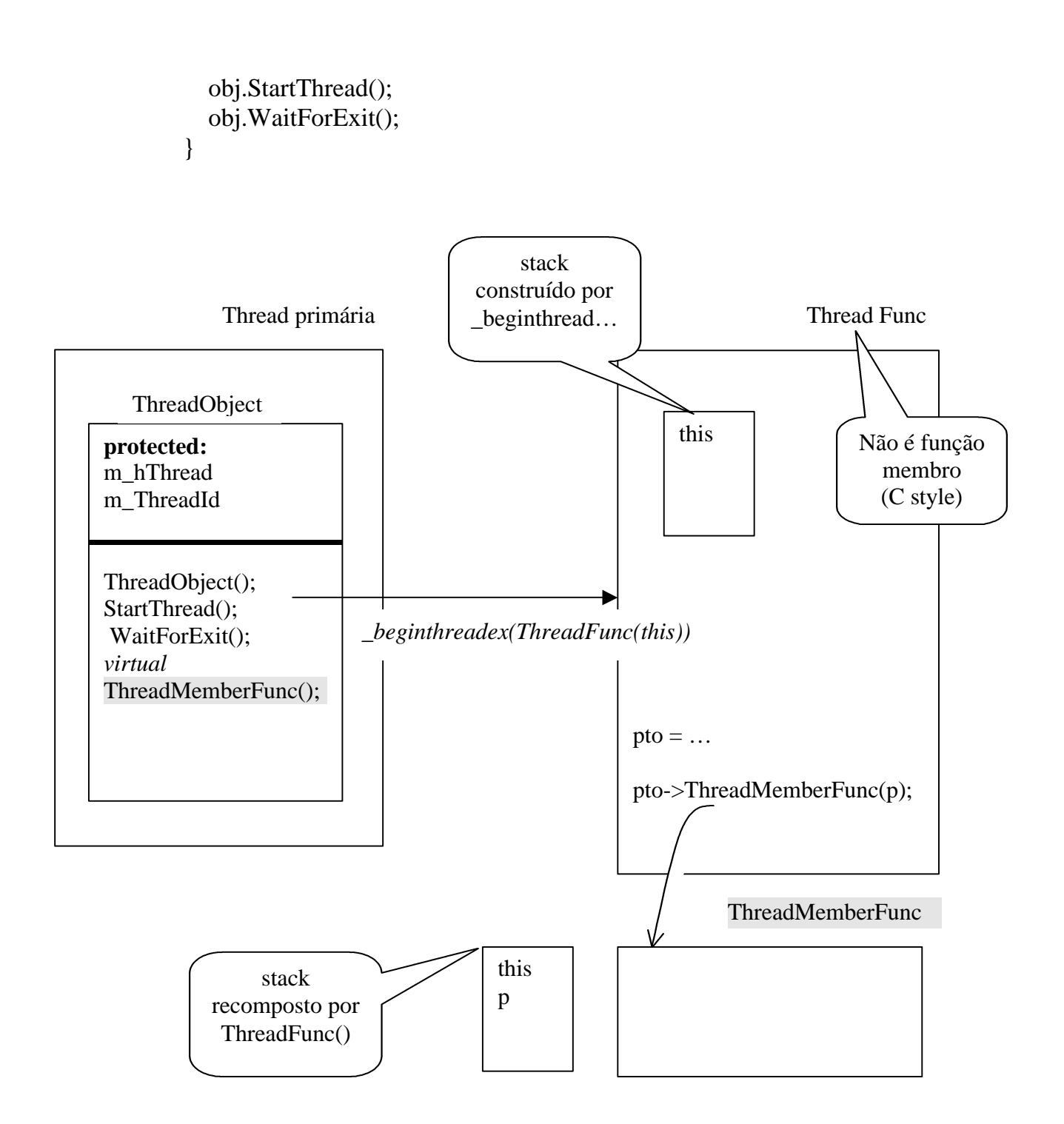

## Construindo Seções críticas mais seguras

Em C++ podemos construir classes contendo objetos de sincronização. As principais vantagens são:

- Os procedimentos para inicialização e encerramento ficam encapsulados e são automaticamente chamados pelo construtor e destrutor da classe, quando o objeto é criado e deletado. Isto diminui as chances de erro do usuário.
- Para proteger um certo tipo de dados, basta criar uma nova classe contendo o tipo básico anterior e um objeto de sincronização.
- A sintaxe para ativação de uma determinada diretiva é mais simples e direta.

```
Exemplo: Encapsulando a diretiva critical section.
```

```
Class CriticalSection
{
public:
      CriticalSection(); // Construtor
      ~CriticalSection(); // Destrutor
      void Enter(); // Entra na seção crítica
      void Leave(); // Sai da seção crítica
private:
      CRITICAL_SECTION m_CritSect;
};
CriticalSection::CriticalSection() {
      InitializeCriticalSection(&m_CritSect);
}
CriticalSection::~CriticalSection() {
      DeleteCriticalSection(&m_CritSect);
}
CriticalSection::Enter() {
      EnterCriticalSection(&m_CritSect);
}
CriticalSection::Leave() {
      LeaveCriticalSection(&m_CritSect);
}
```
Vamos criar agora a classe string que protegerá todos os acessos a um objeto de sua classe, através de uma seção crítica.

```
Class String {
Public:
   String();
   virtual ~String();
   virtual void Set(char * str);
   int GetLength();
Private:
   CriticalSection m_Sync;
   char* m_pData;
};
String::String() {
   // O construtor de m_Sync será chamado automaticamente já que se trata 
   // de uma variável membro..
   n pData = NULL;
}
String::~String() {
   m_Sync.Enter();
   delete [] m_pData;
   m_Sync.Leave();
   // O destrutor do membro de dado m_Sync será chamado
   // automaticamente
}
void String::Set(char *str) {
   m_Sync.Enter();
   delete [] m_pdata; // destrói string
   m_pdata = new char[::strlen(str)+1]; // aloca novo string
   ::strcpy(m_pData, str); \frac{1}{2} // copia string
   m_Sync.Leave();
}
int String::GetLength() {
   if (m_pData == NULL)return 0;
   m_Sync.Enter();
   int len = ::strlen(m_pData);
   m_Sync.Leave();
   return len;
}
```
A partir desta classe, todos os usuários estarão utilizando a classe string com exclusão mútua, garantindo um acesso seguro aos objetos da classe.

Vamos escrever uma nova função para esta classe. A função truncate retorna um substring limitado a um certo número de caracteres.

```
Void String::Truncate(int length) {
   if (m_pData == NULL)
      return 0;
   m_Sync.Enter();
   if length >= GetLength()) { // pediu para truncar além do fim do string
      m_Sysnc.Leave();
      return;
   }
   m_pData[length] = \Diamond0';
   m_Sync.Leave();
}
```
A desvantagem deste procedimento é que temos que realizar o procedimento correto de saída em vários pontos do programa.

Vamos criar uma nova classe onde passamos como parâmetro na criação de um objeto, um outro objeto de sincronização. O construtor e destrutor desta nova classe que chamaremos de Lock efetuarão todo o trabalho de *housekeeping*.

```
Class Lock {
public:
   Lock(CriticalSection* pCritSect);
   \neg Lock():
private:
   CriticalSection* m_pCritical;
};
Lock::Lock(CriticalSection* pCritSect) {
   m\_pCritical = pCritSect;EnterCriticalSection(m_pCritical);
}
Lock::\sim Lock() {
   LeaveCriticalSection(m_pCritical);
}
```
A função truncate pode ser então rescrita:

```
Void String::Truncate(int length) {
   If (m_pData == NULL)return 0;
   // Ao declarar uma variável do tipo Lock o construtor será chamado
   // automaticamente.
   Lock lock(&m_Sync);
   if length >= GetLength()) { // pediu para truncar além do fim do string
      // lock efetuará limpeza automaticamente
      return; }
   m_pData[length] = \Diamond0';
   // lock efetuará limpeza automaticamente
}
```
A vantagem desta nova classe é que agora fica impossível esquecer de efetuar a limpeza, após utilizar um objeto de sincronização.

A outra vantagem como veremos a seguir será que fica mais fácil escolher que objeto de sincronização iremos utilizar numa determinada aplicação.

Como já estudamos, cada diretiva de sincronização no WNT (*CriticalSection*, Mutex e Semáforo, possui uma capacidade diferente de resolver problemas.

As vantagens e desvantagens de cada diretiva podem ser visualizadas no quadro a seguir:

## **Comparativo do poder de expressão das diretivas de sincronização do WNT:**

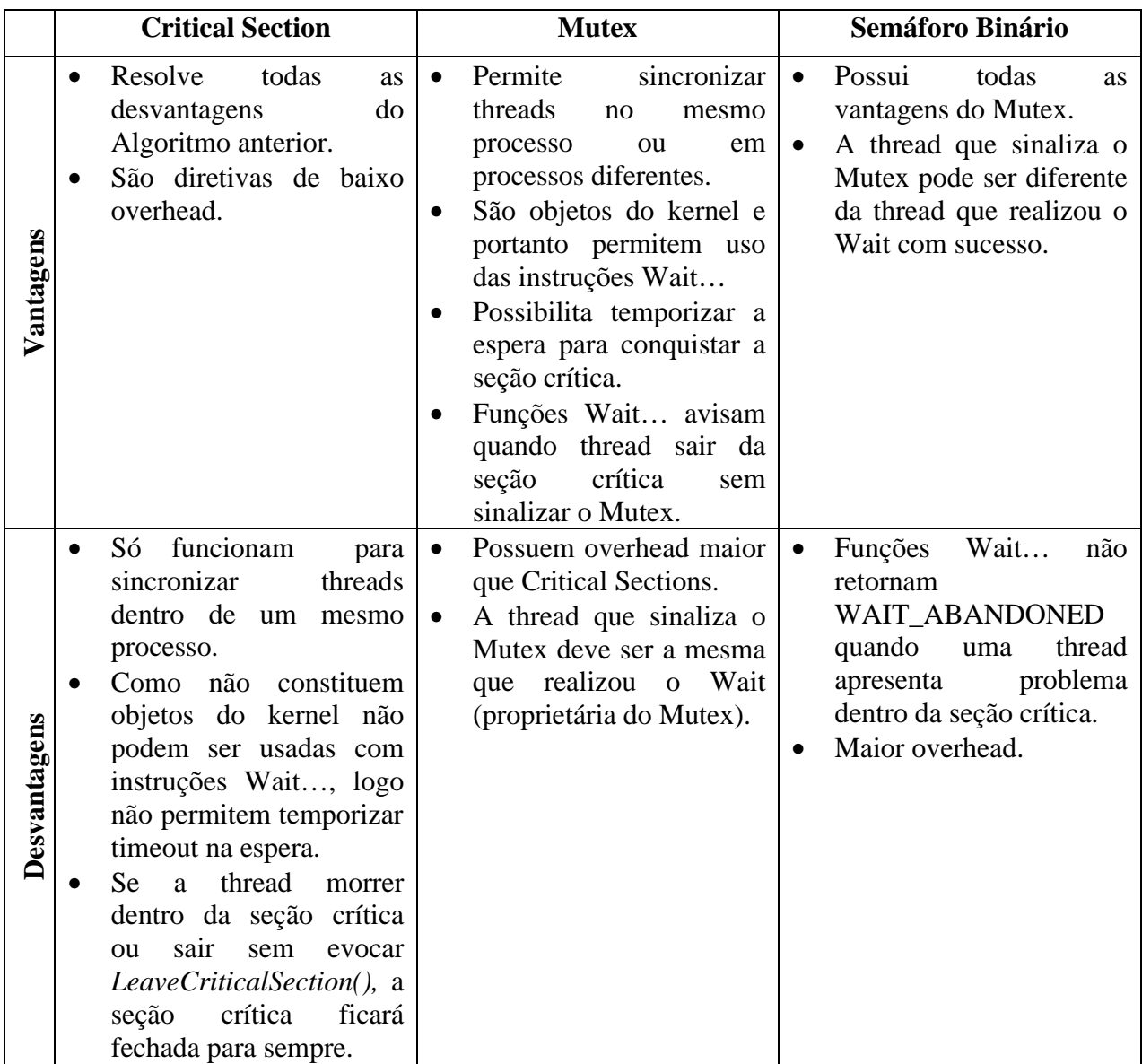

Construindo Locks intercambiáveis:

Nós iremos construir uma Classe abstrata de dados denominada *LockableObject* que servirá de base para a construção de classes de dados concretas.

```
Class LockableObject {
Public:
   LockableObject() { }
   virtual ~LokableObject() {}
```

```
virtual void Lock() = 0;
virtual void Unlock() = 0;
```
}

Nós agora criaremos uma nova classe CriticalSection como derivada da classe LockableObject:

```
Class CriticalSectionV2: public LockableObject {
public:
      CriticalSectionV2(); // Construtor
      virtual ~CriticalSectionV2(): // Destrutor
      virtual void Lock(); // Entra na seção crítica
      virtual void Unlock(); // Sai da seção crítica
private:
      CRITICAL_SECTION m_CritSect;
};
CriticalSectionV2::CriticalSectionV2() 
{
      InitializeCriticalSection(&m_CritSect);
}
CriticalSectionV2::~CriticalSectionV2()
{
      DeleteCriticalSection(&m_CritSect);
}
CriticalSectionV2::Lock()
{
      EnterCriticalSection(&m_CritSect);
}
CriticalSectionV2::Unlock()
{
      LeaveCriticalSection(&m_CritSect);
}
```
A classe Lock pode ser então rescrita, recebendo qualquer tipo de objeto de sincronização, ao invés de especificar que irá receber um objeto do tipo seção crítica. A função ficou muito mais genérica.

Class LockV2 { public: Lock(LockableObject\* pLokable);

```
\neg LockV2();
private:
   LokableObject* m_pLockable; // Objeto do tipo locker qualquer
};
LockV2::LockV2(LockableObjetc* pLockable) {
   m_pLockable = pLockable;m_pLockable->Lock();
}
Lock::~LockV2() {
   m_pLockable->Unlock();
}
Vamos rescrever a classe string baseada em nosso novo tipo de dados:
Class String V2{
Public:
   StringV2();
   virtual ~StringV2();
   virtual void Set(char * str);
   int GetLength();
Private:
   // Escolhemos objeto do tipo seção crítica como variável de locker
   CriticalSectionV2 m_Lockable; // assegura limpeza automática
   char* m_pData;
};
StringV2::StringV2() {
   // O construtor de m_Lockable será chamado automaticamente já que se
   // trata de uma variável membro..
   n pData = NULL;
}
StringV2::~StringV2() {
   // O programa deve se assegurar que é seguro destruir o objeto
   delete [] m_pData;
   // O destrutor de m_Lockable será chamado automaticamente
}
void StringV2::Set(char *str) {
   LockV2 localLock(&m_Lockable); // entra na seção crítica
   delete [] m_pdata; // destrói string
   m_pdata = NULL;
   m_pdata = new char[::strlen(str)+1]; // aloca novo string
   ::strcpy(m_pData, str); \frac{1}{2} // copia string
```

```
// Quando o objeto sai de escopo, seu destrutor é chamado e ele
   // abandona a seção crítica 
}
int StringV2::GetLength() {
   LockV2 localLock(&m_Lockable); // entra na seção crítica
   if (m_pData == NULL)return 0;
   return ::strlen(m_pData); // sai da seção crítica
}
```
- Encapsulando os objetos de sincronização em classes, garantimos que ninguém irá acessar um dado inadvertidamente, sem exclusão mútua.
- Se ocorrer uma exceção o Win32 combinado com o C++ irá limpar o stack assegurando que todos os destrutores das variáveis alocadas sejam chamados. Com isso nenhuma seção crítica ficará trancada e nenhum objeto de sincronização deixará de ser fechado

## Exercícios:

- 1. Criar a classe Mutex derivada da classe *LockableObject*.
- 2. Criar a classe Semaphore derivada da classe *LockableObject*.
- 3. Codificar a classe ListaEncadeada (*class list,* dada em sala de aula), com exclusão mútua em todo acesso à estrutura de dados. Todas as operações de inserção e remoção de nodos na lista devem estar protegidas.
- 4. Escrever uma versão orientada a objeto do exemplo 2.3 do livro texto. A thread deve ser definida como uma função membro de uma classe.